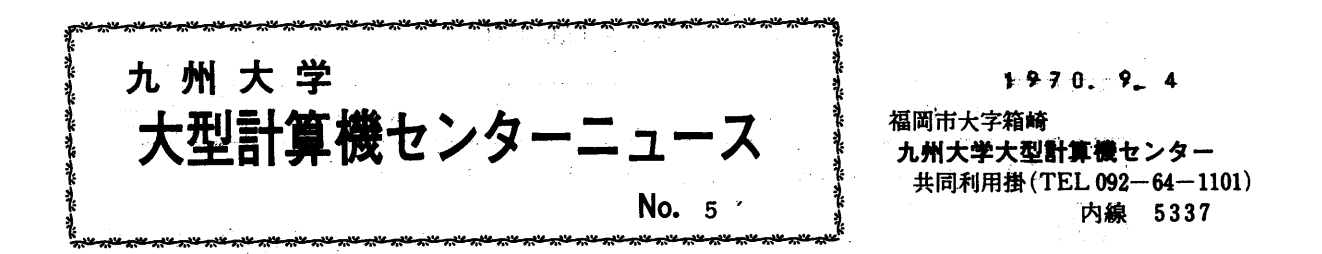

◇ カードの保管・取り扱い方法について

入出力手段として重要を役割りを果しているカードが、少しの不注意の為... リードエラーを起 こすことがあり、利用者はもとより操作係も迷惑しております。簡単なカードの保管、取り扱い 方法は、次のとおりです。各自、御参考・工夫のうえ、御協力下さい。

- t カードの保管方法
	- ①保管場所・…・温度5~55°q湿度50~70%、直射日光・通風の激しい所・冷暖房装 置の付近をさけ、床面・壁に直接触れない場所
- ②保管方法……カードキヤピネツトに入れて均等に圧力をかけてキく。カードキヤピネツト がない場合は、カードの表側を下にして、水平になるようκ置き、長期保管の場合は、ゴム バンド箱はかけないようにする。
- 2. カードの取り扱い方
	- ① カードの出し入れは、ていねいに行ない、特にエッジをいためないようにする。
	- ②ほこり、油類等の付着による汚損がないようにする。
	- ③ マジク等をカードの頭にぬらない。
	- ④よく点検し、エツジや穿孔部が傷んでいるカードは、使用しない。傷んでいる穿孔カード は複製して使用する。

S8L(FORAN)のヴアージヨンアツフ'について

今回、システム改造と異に、富士通提供のSSL(FδRTRAN)のVer810n upされたもの (SSL F-V2, L1) が9月1日より使用可能となりました。

Version upの結果追加された項目は以下の通りです。

— 1 —

n ang kilim

SSL, V2, V1追加項目

| 登録<br>番号       | $\mathbf{I}$<br>Ð<br>$\mathbf{F}$<br>u    | 名<br>プ<br>グラ<br>п<br>ム               |   | 通<br>分類コード    |
|----------------|-------------------------------------------|--------------------------------------|---|---------------|
| 2 <sub>6</sub> |                                           | C2/FC/F/JARATS 代数方程式高次 ヤラット, モデイフアイ法 | 単 | D/O06/S       |
| 27             | $C$ 2/FC/F/JARATĐ                         | n                                    | 倍 | D/O06/D       |
| 44             | C 6 /F C /F /BES J N S 第1種ベッセル関数 J. (x)   |                                      | 単 | B/022/S       |
| 45             | $C$ 6 / F C / F / B E S J N Đ             | n -                                  | 倍 | B/022/D       |
| 46             | $C 6$ /FC/F/BESYNS                        | 第2種ベツセル関数Y. (x)                      | 単 | B/023/S       |
| 47             | $C$ 6 / F C / F / B E S Y N Đ             | W                                    | 倍 | B/023/D       |
| 48             | $C \text{ 6}/FC/F/BESINS$                 | 変形ベツセル関数第1種In(x)                     | 単 | $B/O$ 24/S    |
| 49             | $C$ 6 / F C / F / B E S I N Đ             | n                                    | 倍 | B/024/B       |
| 50             | $C \frac{\delta}{F} C / F / B E S K N S$  | 変形ベッセル関数第2種Km(x)                     | 単 | B/025/S       |
| 5 <sub>1</sub> | $C$ 6 / F C / F / B E S K N Đ             | W                                    | 倍 | B/025/D       |
| 57             | $D$ <sup>1</sup> /FC/F/GAS <sup>4</sup> D | 数値積分(4分点)ガウス積分                       | 倍 | C/005/D       |
| 58             | $D1$ / F C / F / G A S 5 D                | (5分点)<br>n<br>"                      | 倍 | C/006/D       |
| 60             | D1/FC/F/GAS7D                             | (7分点)<br>n<br>n                      | 倍 | C/008/D       |
| 6 <sub>1</sub> | B1/FC/F/GAS8B                             | (8分点)<br>n<br>n                      | 倍 | C/009/A       |
| 62             | $D$ 1/FC/F/GAS9D                          | (9分点)<br>$\mathscr{U}$ .<br>n        | 倍 | C/010/D       |
| 6 <sub>3</sub> | D1/FC/F/GAS10D                            | (10分点)<br>II<br>u                    | 倍 | C/011/D       |
| 65             | D1/FC/F/GAS16D                            | (16 分点)<br>n<br>n                    | 倍 | C/013/D       |
| 66             | $D$ 1/FC/F/GAS24D                         | (24分点)<br>n<br>"                     | 倍 | C/014/D       |
| 67             | $D$ 1/FC/F/GAS32D                         | (32 分点)<br>n<br>n                    | 倍 | $C/0$ 15 $/D$ |
| 68             | D1/FC/F/SIMPID                            | 数値積分(デイジタル入力1)<br>シンプソン 1/3 則        | 倍 | C/016/D       |
| 7 <sub>5</sub> | $D$ 2 / F C / F / S R K G 2 S             | 連立常微分方程式(自動キザミ可変)<br>ルンゲ,クツタ,ジル法     | 単 | F/003/S       |
| 74             | $D$ 2 / F C / F / S R K G 2 D             | n                                    | 倍 | F/003/D       |

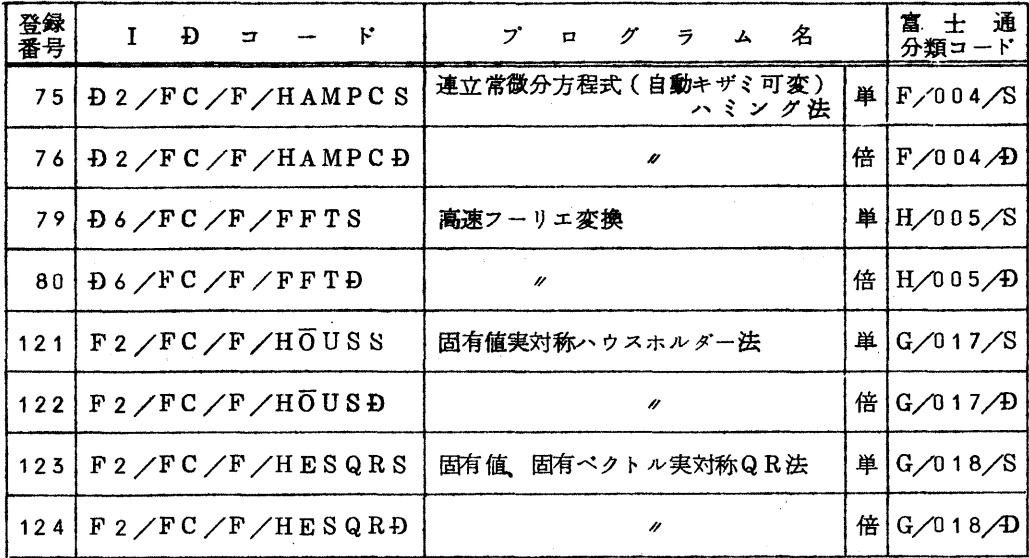

 説明書、ソーリスト等の資料は、センター図書室プログラム相談室に備えておりますので、 御参照下さい。

新しく登録されたプログラムの説明

 $N\overline{0}$ . 251  $F2/QU/F/HER4$ 

EIGENVALUES AND EIGENVECTORS OF HERMITIAN MATRIX

複素共役行列(HERMITE行列)の固有値および固有ベクトル

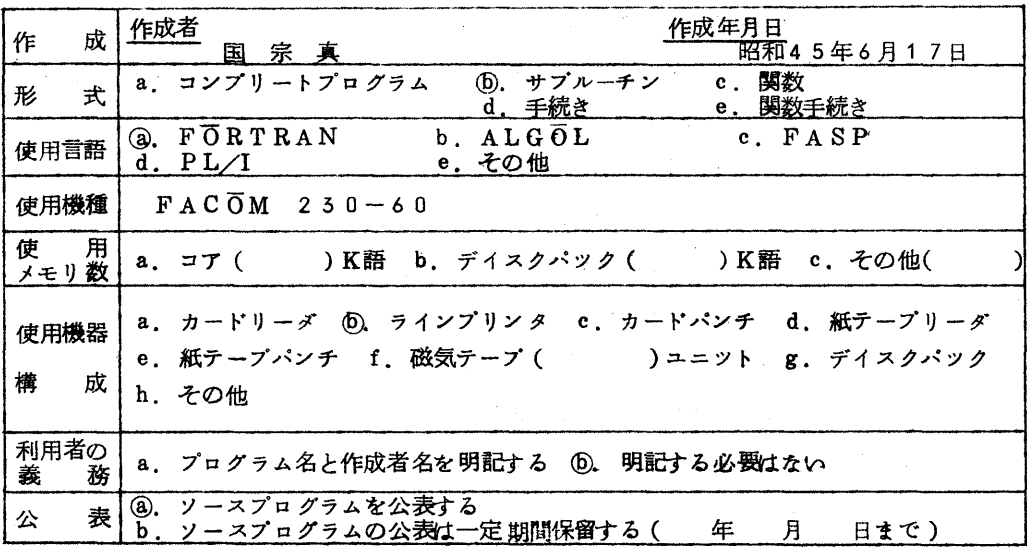

#### §1.概要

1. 1 目 的

複素共役行列の固有値と固有ベクトルを求める。

1.2 計算方法

 与えられたHerm ite行列κ段階的にウニテール変換を行なつて、元の行列を対角化する。 この結果の対角要素が固有値であり、対角化するために必要であつたウニテール行列の各行が、 固有ベクトルを与える。

参考文献:宇野利雄:計算機のための数値計算 P.62 (朝倉書店S.45)

山内、森口、一松:電子計算機のための数値計算法I P.187(培風館)

- §2 使用法
	- 2.1 呼び出し方法

CALL HER4(K, N, EPS, IVEC, ARI, ERI, ILL)

- 2. 2 パラメータ
	- ARI 複素数型配列名。大きさK×Kの2次元配列。 ARI(K, K) 入力行列であるHermite 行列を与える。

ARI(I, J)=C $\overline{O}$ NJG(ARI(J, I))(I, J=1, 2, … …,N)

 サブルーチンから戻る時、ARIの内容はこわされ、結果の固有値がARI(」, J)(J==1,2,・…㌢ N)にセツトされる。

- ERI 複素数型配列名。大きさK×Kの2次元配列 ERI(K, K) 結果の固有ベクトルがセツトされる。 ARI(J, J)に対する固有ベクトルは, ERI(J, I)(I=1, 2, … …. N) で与えられる。
- K 配列ARI, ERIの大きさを与える。K≧N 整数型変数名又は整定数6
- N 入力行列ARIの演算対象となる小行列の元数を与える。 整数型変数名又は整定数。(N≦り00)
- EPS 実数型変数名又は実定数。EPS>0,0 収束判定はmax(1非対角要素1)<EPSで行なう。

IVEC 整教型変数名又は整定数。

解の与え方を指示する。

IVEC≒1……固有値だけ求める。

IVEC=1……固有値及び固有ベクトルを求める。

ILL 整数型変数名。

入力パラメータが制限条件外で計算が行なえない時、ILL=1として、その理 由を印刷する。正常に解が求まつた時、ILL=0が与えられる。

注1) EPSの標準値は10<sup>-5</sup>位

注2) 演算後ARIの内容はこわされる。

2. 5 エラー処理

 ILL CδNDITIδNになつた時、(即ち、 ILL=1) 以下のメツセージをブウ ントして、呼び出しプログラムに戻る。

- (i) ARIがHermite行列でない時
- 「ILL=1 HERMITIAN DE NAI

KISOKUNI HANSITA GYOO TO RETU

- $ARI(1, J) = ( , )$
- $ARI(J, I) = ( , )$

- {ii)EPS≦0の時
- $\lceil$  ILL = 1 EPS <=0 \*\*\*\*EPS = ……… \*\*\*\* |
- 伽K<Nの時
- 「ILL=1 K<N \*\*\*\*K=………, N=………, \*\*\*\*|
- {湖 N>100の時

 「ILL=1 N>100 (SUBROUTINE NO HAIRETU MAXCOL(100), RMAX(100)NO DIMENSION O HUYASUKOTO \*\*\*\* N=……… \*\*\*\* |

- {V}N≦0の時
- 「ILL=† \*\*\*\*N=…・…・…・\*\*\*\*」

(VI サブルーチン内のDOループを3N2回繰り返しても収斂したい時

 「\*\*\*\* HERMT5 WA SHUUREN SINAI, GURUGURU MAWATTA KAI SUU WA ············ \*\*\*\* |

- 2.4 備考
	- (i) このサブルーチンでは、以下の組込み関数、基本外部関数を使用している。 CABS, CONJG, REAL, SQRT, SIGN

(ii) 所要時間

一概には言えないが、り例として9行9列の計算で約0.7秒。

### NO 252 19/QU/F/INLIST

INPUT, NON-FORMAT

LIST型入力

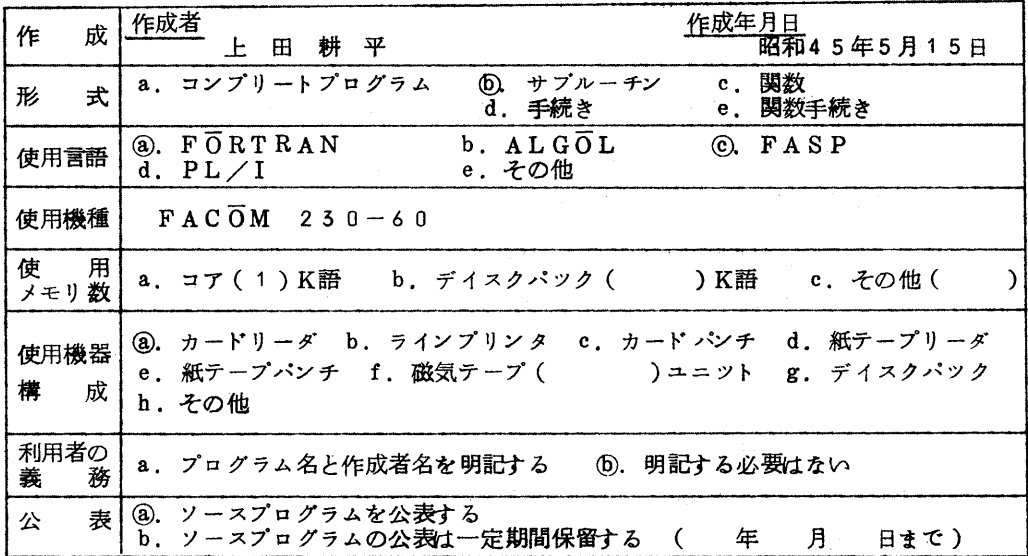

#### §1。概要

 FORTRANのプログラムにおいて、 FORMATなしでデータ入力を行なう。データの区 切りは、,(コンマ)又は1桁以上の空白である。

 プログラムは、FδRTRANで書かれたエレメントINPUT1と、 FASPで書かれたエ レメントINPUT2の2つのサブルーチン副プログラムから成り、エントリー名は、 INPU TR, INPUTD, INPUTI, INPUTA, INPUTB, INPUTK及びALRE ADの7つで、前6個はそれぞれ引数の型に対応して入力を行ない、ALREADは、入力方法 の変更を行なう。

- §2.使用法
	- 2. 1 呼び出し方法

CALL INPUTR $(R_1, R_2, \dots, R_n)$  …… $(1)$ CALL INPUTD $(D_1, D_2, \ldots, D_n)$  .......(2)  $CALL$  INPUTI( $I_1, I_2, \ldots, I_n$ ) …………(3)  $CALL$  INPUTA(A,  $M_1$ ,  $M_2$ ,  $M_3$ ) ………………....(4)  $CALL$  INPUTB(B,  $M_1$ ,  $M_2$ ,  $M_3$ ) …………(5)  $CALL$  INPUTK(K,  $M_1$ ,  $M_2$ ,  $M_3$ ) ………(6) CALL AI、READ(L) ………・………・・…………・・メ71

- 2. 2 ノくラメータ
	- & 単精度実数型変数名又は配列要素名 (for 1≦」≦20)
	- Dj 倍精度実数型変数名又は配列要素名 (for 1≦j≦20)
	- 1ハ 整数型変数名又は配列要素名 (for 1≦」≦20)
		- A 単精度実数型配列名(1次元)
		- B 倍精度実数型配列名(1次元)
	- K 整数型配列名(1次元)
	- L ) 整定数又は既に値を持つた整変数名
	- M.
	- 鳩
	- $M<sub>3</sub>$

{1},(2},{5}は引数の順序に従ってリスト型入力を行なう。

 {4).{5),{6}は,READ( , )(A(M), M∋凪, M2, M3)に相当して、一 次元配列名Aに添字Mの初期値をMiとして、きざみ巾M3でM2を越えない範囲で入力を 行なう。

(7)については後述。

- 2.5 入力データ形式
	- 川データは1テキスト(カード入力の場合は1枚のカード)1~72桁として、1桁以上 の空白又は,(コンマ)で区切つたもので,FORTRANで許されるデータ形式はすべ て良く、実変数に読み込む場合に整数型、整変数に読み込む場合に実数型の記法を用いて もよい。但し、1つのデータが2つのテキストにまたがつてはならない。(この場合、7 2桁で区切つたものとして、2つのデータとみなす。) 新たに入力用サプルーチンが呼 び出された場合は、通常のFORTRAN入力(READ文)と同様、新しいテキストか ら入力を始める。
		- (注 ) 空白をデータの区切りとみなすため、例えば、150に対して、15E-10 1 は許されない。

 $(II)$   $A L R E A B (L)$ 

通常、リスト型入力は新しい入力ごとに(新たにサプルーチンがCALLはされるたび)新 しいテキストから入力を始めるが、CALL ALREAD(L) (L=0)を用いる ことによつて、ALGδLと同様の形で、既に読み込んだテキストに余りのデータがあれ ば、そのデータから入力を行なうことができ、又、CALL ALREAD(L) (L =0)によつて元に戻すことができる。

(例)

データカードに

1.2, 1.4, Li1.6, 1.7LLL1.8L1.9, 2 (テキスト) 5, 4.1, 5.1, 6, 7.5, 8 (テキスト)  $8.5 \mu\mu9\mu9.5,10$  (テキスト)

がパンチしてある時

CALL INPUTR(A, B, C)

CALL INPUTA(D,1,5, 1)

 $CALL$  INPUTI $(J, K)$ 

を実行すると、入力後は、

 $A=1$ . 2,  $B=1$ . 4,  $C=1$ . 6,  $D(1)=3$ . 0,  $D(2)=4$ . 1.  $\textbf{D}(5)=5$ , 1,  $\textbf{D}(4)=6$ , 0,  $\textbf{D}(5)=7$ , 5,  $\textbf{J}=8$ ,  $\textbf{K}=9$ 

となり、又、

CALL ALREAÐ (3)

CALL INPUTR(A, B, C)

 $CALL$  INPUTA( $D$ , 1, 5)

CALL ALREAD(0)

CALL INPUTI(J,'K)

を実行すると.入力後は、

A=1.2, B=1.4, C=1.6,  $\overline{D}(1)=1.7$ ,  $\overline{D}(2)=1.8$ ,  $B(\bar{5}) = 1.9, D(4) = 2.0, D(5) = 3.0, J = 8, K = 9$ となる。

なお、奪ALL LREAD(L)を用いる時は、特に次の点に注意する必要がある。

 (1}CALL INPUTR(R1, R2,………)一……・・・・…}1) CALL ALREAD(3)

CALL INPUTR(E'夕 】暖,・一・) ………一・"・…{2}

 上の例の場合、(1}で入力を行なつたテキストに余りのデータがある場合は、{2)の入力で は、(1) の残りのデータから入力を開始する。

 $(ii)$  CALL ALREAD(2)

CA]二L INPUTR(A, B, C)・・………〈"

 $READ$  (5, 5)  $D$ , E, F  $\ldots$   $(2)$ 

5FORMAT(3F5.0)

 $CALL$  INPUTR(P, Q, R) …………(3)

この場合、データカードが

1・0,2sO,5・0,4.0,5.0

11●OL12.0コ15.0コ14.OL415.0

21, 22, 25, 24, 25

となつていると、

 $A=1.0$ ,  $B=2.0$ ,  $C=3.0$ ,  $D=11.0$ ,  $E=12.0$ ,  $F=13.0$ ,  $P=4.0, Q=5.0, R=21.0$ 

となる。この様に、(1)で入力を行なつたテキストに余りのデータがあると(3)の入力にお いて、(1)の入力の残りから始まり、(2)の入力テキストを除いて、新しいテキストから入 力を行なう。

NO 253 F4/QU/F/SWPMLE

INVERSE MATRIX AND LINEAR EQUATION, USING DISK OR MT 逆行列及び、連立一次方程式 補助記憶装置使用

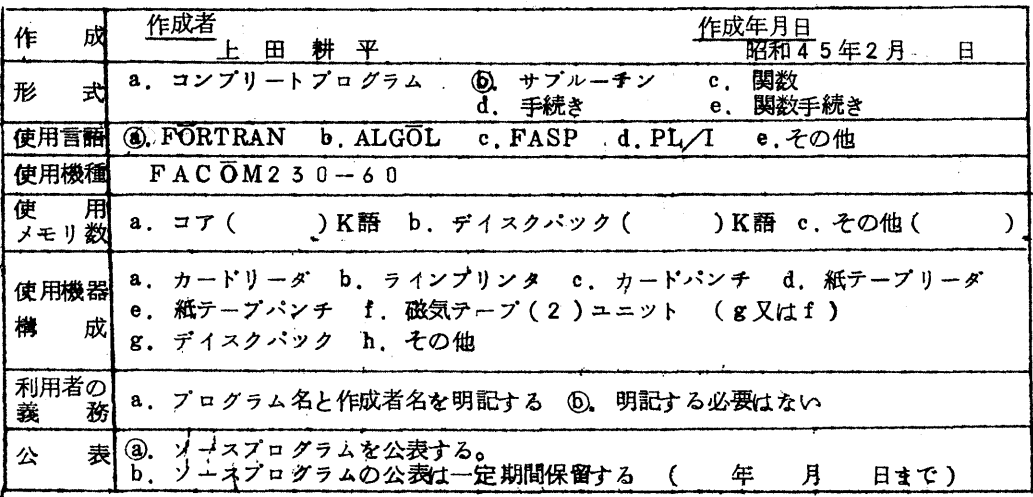

#### §1.概要

1. 1 目 的

 係数が同じm組の連立一次方程式の解や逆行列を求める場合で、主記憶装置のメモリ数だけ では不足する様な大きなものについて、補助記憶装置を並用して計算する。

 プログラムは、エレメントSWPMLEから成り、サブルーチン副プログラムの形式である。 プログラムのエントリは、SWPMD 1, SWPMD 2, SWPMD 5の5つである。 連立一次方程式

 $\mathbf{x}_i$  $a_{11}$ ,  $a_{12}$ ,  $\cdots$ ,  $a_{11}$  $\begin{bmatrix} 1 \ a_{2}, a_{1}, a_{2}, a_{2}, \cdots, a_{2}, a_{m} \end{bmatrix}$  $\left| \begin{array}{c} X_2 \\ \vdots \end{array} \right|$  $a_{2,1}$ ,  $a_{2,2}$ ,  $\cdots$ ,  $a_{2,n}$  $\mathbb{R}^2$  $\mathcal{L}^{\mathcal{L}}$  , where  $\mathcal{L}^{\mathcal{L}}$  , we have the contribution of  $\mathcal{L}^{\mathcal{L}}$ a'a', a+1, an<sub>a, a+2</sub>, '', a<sub>n, a+1</sub> a⊔1, مسر ( a⊔<sub>1,</sub> a 逆行列の場合は m=n かつ、a<sub>in+j</sub> =  $\begin{cases} 1 & (i = j) \end{cases}$ 

1.2 計算方法

Gauss-Jordanの掃き出し法を用い、 Pinotは、列方向に絶対値最大のものを選ぶ。

- §2,使用方法
	- 2 1 呼び出し方法  $CALL$  SWPM $D1$  (N, M, PA, PB, PC, PD, WA, M1, WB, M2, NS, EPS, KS 1, KS 2)

CALL SWPMD2(PA・)

CALL SWPMD3(S, DS, ISS, ILL)

- 2. 2 パラメータ
	- N 整数型定数又は、変数名。 連立一次方程式の元数nを与える。
	- NM 整数型定数又は、変数名。 同時に求める解の組数+連立一次方程式の元数を与える。(n+m)
	- M1 整数型定数又は、変数名。 配列WAの宣言時の大きさを与える。
	- M2 整数型定数又は、変数名。 配列WBの宣言時の大きさを与える。
	- NS 整数型定数又は、変数名。

 $-10-$ 

配列S又は、SDの宣言時の第1添字の大きさ、即ち、

DIMENSION S(NS, M'), M'≧MのNS。 NS≧N。

ISS 整数型定数又は、変数名。

結果の取り出し方を指定する。 ISS>O

ISS=1 解をSに引き渡す。(Sは単精度)

ISS=2 解をSDに引き渡す。(SDは倍精度)

ISS≧5 解はWBの中κそのまま置く。

- $\overline{P}$ A  $\overline{P}$
- PB 倍精度実数型配列名。
- PC ホきさ N+M以上を宣言しておく。
- 
- PĐ,<br>WA 倍精度実数型配列名。
- W<sub>R</sub> WB 大きさは取り得るだけ大きく宣言しておく。
- SĐ 倍精度実数型配列名 解の結果がセットされる。
- and the state of the state of the state of the state of the state of the state of the state of the state of th S 単精度実数型配列名 ISSで指定した方を必ず宜言しておく。

必要のない方はdummyでよい。

ILL 整数型変数名。

サブルーチンから戻つた時の状態がセツトされる。

正常に解が求まつた時、Oがセツトされる。

- EPS 単精度実数型変数名又は、実定数。 ゼロ判定値を与える。Pivot の絶対値がこれより小さくなつた場合、ILL=1と して呼び出しプログラムに戻る。
- KS1 整定数又は、整数型変数名。
- $K$  S 2<sup> $'$ </sup> 補助記憶装置への入出力に用いる機番を指定する。 KS1キKS2かつ、これらは1,2,5,4,8のいずれかでなくてはならない。

又、実行中に、これらのプアイルを指定するコントロールカードを必要とする。

2 5 ジョブ制御文

 このサブルーチンを呼び出す場合は、標準的には、以下の様なコントロールカードが必要で ある。

¥NO

¥QJOB

¥FORTRAN

CALL SWPMD1(N,………・……一・一、 KS1, KS2) ¥LIEDRUN こうしょう インデータ

$$
\begin{pmatrix} 7 \\ -7 \end{pmatrix}
$$

 $\angle$ F.WORKn

 $\angle$ F.WORKn.

¥JEND

(ここでn<sub>1</sub>は1, 2, 3, 4, 8のいずれかでn<sub>1</sub>=KS1, n<sub>2</sub>=KS2でなけ ればならない)

2. 4

(i) 呼び出しプログラムの宣言文

 $\overline{D} \overline{O} U B L E$  PRECISL $\overline{O} N$  PA( $n_a$ ), PB( $n_b$ ), PC( $n_c$ ), P $D(n_d)$ ,  $WA(n_r), WB(n_s), SB(n_s, n_s)$ において, n., nb, nc, nd  $\geq n+m$ ,  $n_s \geq n$ , n, ≥m, かつ, n,, n2はできる限り大きくとらなければならない。 n,, n2 を大きくと るために,次のEQUIVALENCE文を用いてよい。

EQUIVALENCE(PA, SĐ, WB), (PB, WB(n)), (PC, WB(n')),  $(P \oplus, W \oplus (n'''))$ , (WA, WB(n'''))

 但し,n'=n+m+1,㎡'=㎡+n+m,㎡"=㎡'+n+m, n""=㎡"+n+m n3の値がnと異なる時は、次の事に注意する必要がある。

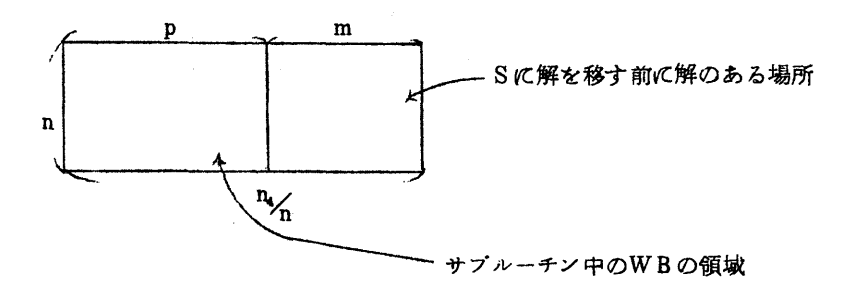

 $WB\omega$ らSへの解の転送は, S (i, j) = ((WS(i, p+j), j = 1, m), i=1,n)の形を用いている。

 $-12-$ 

- (iり 各呼び出し文の使い方と意味
	- (a) CALL SWPMD1( ) 元数 組数 ゼロ判定値 配列の大きさ、領域等をセットしておく。 SWPMD2, SWPMD5の呼び出しに先だつて呼び出されねばならない。

 (b)CALL SWPMD2(PA) 係数を一行ずつ (a<sub>u</sub> a<sub>i,</sub>, ……, a<sub>in</sub> a<sub>in,</sub>, ……, a<sub>in+m</sub>)転送する。 従って,配列PAには PA(1)=a<sub>1</sub>, PA(2)=a<sub>1</sub>, ……, PA(n+m)=a<sub>1n+m</sub> の形で係数の値を入れておかなければならない。

 (c)CALL SWPMD3(S, SD, ISS, ILL) 計算を実行し、return condition および、正常な場合には解をS又はSDにセット する。

(1‖}使用方法例 (n=200,m=50)

 $\overline{P}$ OUBLE PRECISION PA(250), PB(250), PC(250), WA(27000),WB(28000) DIMENSION S(200,50) 8QUIVALENCE (S, WB, PA),(WB(251), PB),(WB(501), PC),(WB(751), PD),1(WB(1001), WA)

CALL SWPMD1(200,250, PA, PB, PC, PD,WA,27000,WB, 28000, 200,1,0E-9, 5, 4)

 $D\overline{O}$  10 1=1,200  $\overline{D}\ \overline{O}$  20 J = 1, 250

20 PA $(J)$  =

CALL SWPMD2(PA)

CALL SWPHD5(S, S,1, ILL) IF(ILL, NE,0)STOP

ENĐ

 (注) CALL SWPMD2( )から、 CALL SWPMD3 ( )までの間でPC, PDに値を入れてはならない。

 $\sim 1$ 

lV)備考

 このサブルーチンは、補助記憶装置を使用けるため時間がかかるので、主記憶上で計 算できる場合は、なるべく別の方法を使う方がよい。

 $N\overline{O}$ . 254  $C$  2/QU/F/SANJI

5-DEGREE ALGEBRAIC EQUATION WITH COMPLEX NUMBER COEFFICIENTS  $\sim 10^{-10}$ 

複素数係数 3次代数方程式

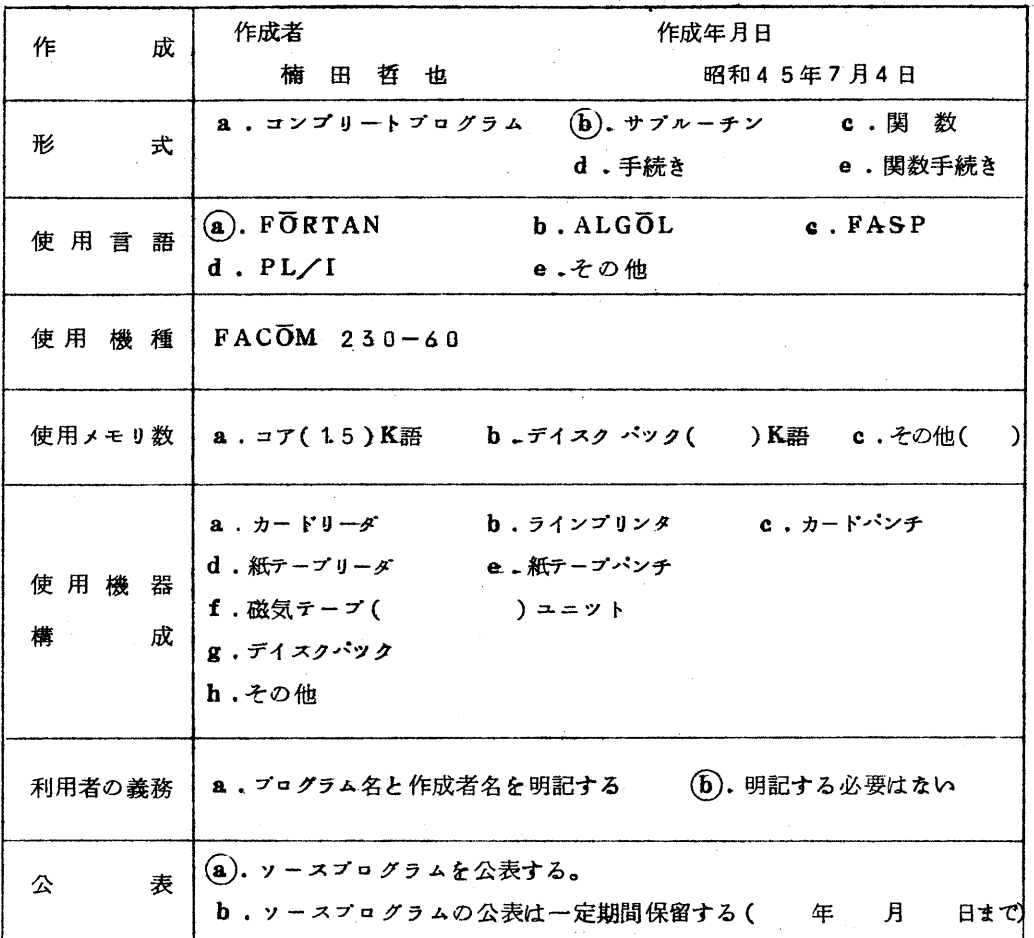

- §t 概 要
- 1.1 目 的

複素係数3次代数方程式

 $a_1x^3+a_2x^2+a_3x^2+a_4=0$ 

の5根を求める。

1.2 計算方法

カルダ1法による。

§2.使用 方法

2・1 呼び出し名

CALL SANJI(AR,AI・ILL)

- 2.2 パラメータ
	- AR } 倍精度実数型配列名
		- AR(4), AI(4)なる1次元配列で3次式の係数の実部をARに、虚部をAI に高次より与える。

 $a_1 = AR(1) + i A I(1)$ ,  $a_2 = AR(2) + i A I(2)$  $a_8 = AR(3) + i A I(3)$ ,  $a_4 = AR(4) + i A I(4)$  $(227 i = \sqrt{-1})$ 

 $\star$ おへ AR(1)<sup>2</sup> + AI(1)<sup>2</sup> ≥ 10<sup>-50</sup> なること。

サプルーチンから戻る時は、このAR,ALに根がセツトされる。根は

 $AR(I) + i A I(J)$  ( $J = 1, 2, 3$ )

で与えられる。

ILL 整数型変数名。

サブルーチンから戻つた時の状態がセツトされる。

0・…・・…正常に解が求まつた時、この値がセツトされる。

 50000・・入力パラメータに誤りがあり、演算できない時に、この値が・セツ トされる。

 $\frac{1}{2}$ なわち、 $\sqrt{AR(1)^2 + A1(1)^2} \leq 10^{-50}$ 

なる AR(1),AI(1)を与えた時である。

(注)必要に応じて、ILL=0か否かをみて結果を使うこと。

2.3 このサブルーチンは、以下のルーチンを使用している。

DCMPLEX, DCABS, DREAL, DIMAG, IDE

{)BLE, EXP2, FLOAT, DCBRT, DCSQRT,

DSQRT, DATAN2, DSIN, DCOS

2・4 所要 時間

約 7~10 MS (1.1MS = 1/1000 秒)

2.5 精 度

一概には言えないが 約 10~12桁位

プログラムライブラリの登録手続き及びサービス方法について

 センターのライブラリーとして登録されるプログラムには、(1,センターに計算機システムの 部として、納入されたプログラム、(2)センターが開発収集したプログラム、《司センター利用 者が提供したプログラム、の3種類があります。

 今まで、ライブラリーとして登録されているのは、α)に属する富士通提供のSSLのみでし たが、センターでは今後、ライブラリの充実を図るために(2)及び(3}についても、力を入れるこ とにいたしました。そのために、ライブラリの登録手続き、サービス方法を以下の様に決めま したのでお知らせいたします。

(I) ライブラリの登録手続きについて

 ライブラリとして適当だと思われるプログラムをお持ちの方は、以下の方法に従つて、ど しどし、ライブラリの登録申請を行なつて下さい。

 登録申請は、以下の様な書類等を添えて、センター図書室のライブラリの係に申し込んで 下さい。

- (1)ライブラリプログラム登録申請書 (様式1)
- ② ライブラリプログラム説明書(A) (様式2)
- (3) プログラム説明書 (B) (様式3)

 プログラムの概要、計算法、使用法、流れ図、テスト結果等を「ライブラリプログラム 説明書の書き方」に従つて記述して下さい。

(4) ソースプログラムリスト及びカードデツク(又は磁気テープ)

カードデツクまたは、磁気テープはコピーして、元のものをお返しします。

(5)使 用 例

できれば計算結果、及び入力データリスト等を添付して下さい。

様式1,2,5及び「ライブラリプログラム説明書の書き方」は、センター図書室、地区 協、各連絡所に備えておきますので、どしどし登録して下さい。(ただし、連絡所に配布す るのは多少おくれるかもしれませんので、その時は、センターまで御連絡下さい。)

この様にして、登録申請していただきますと、研究開発室(あるいはセンターから委嘱さ れた人)によつて簡単なチエツクがおこなわれます。その後、ライブラリ委員会の審議を経 て、運営委員会での決定に従い、以下の様なサービス方法で公開されます。

(田 ライプラリプログラムのサービス方法について

プログラムは、登録される前にチェックされるのが原則ですが、完全なチェックをおこな

うのは不可能と思われます.

 そこでセンターでは、新しく登録ナるプログラムは、一定の期間(原則として6ケ月)を 試用期間として、テスト用フアイルに登録します。登録されたプログラムは、その都度、広 報又はセンターニユース等で紹介いたしますので、利用者の方々はどしどし使つていただき たいと思います。

なお試用期間を終えたプログラムは、原則として、通常のライブラリ用フアイルに登録されま す。

 この場合、プアイル空領域の問題等によつて、プログラムの一般性、使用頻度等に応じ て、現在のSSLと同様、標準のコントロールカードを用いてプログラムの中で呼び出 すだけで使える場合と、特定のフアイルを指定することによつて使う場合とに分けられ る事がありますので御注意下さい。

次に、試用期間中のプoグラムの利用方法について説明いたします。

(1)副プログラムの場合

(FORTRANのサプルーチン、関数又はALGOLの手続き、関数手続き等)

 テスト用ファイルに登録されているゴログラムを呼び出す場合は、コントロールヵ一ド、 ¥LIE{)RUNの変わりに冨RBLINKGOを使うパラメータに

FLNAME = P. LIB.TEST

を指定して使用下さい。

.<br>おお。私用フアイル共用ポリユームを使つてテスト用フアイル中のプログラムを呼び 出される方は、センターまで申し出下さい。

 その他は原則として、他のライブラリプログラム(例えば、富士通提供のSSL)と 同様、呼び出しプログラムの中から引用すれば、自動的に組み込まれます。

(例)

 ¥N6 ¥QJOB ¥FORTRAN MAP

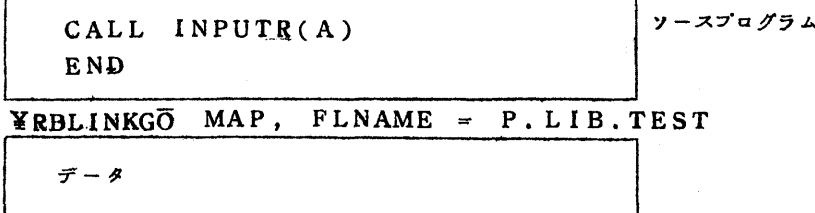

¥JEN{)

(2) 応用プログラム又はコンプリートプログラムの場合

この場合は、プ・グラムによつて異なりますので、その都度お知らせします。

 日)試用期間中のライブラリプ・グラムを使用して出た障害については、キヤンセル処置を いたします。

 既に述べました様に、テスト用プアイルに組み込まれたプログラムは、十分なチエツク がなされているわけではありませんので、障害が起る可能性があります。利用者の方々に 協力していただいて、ライブラリの整備をしていきたいと考えていますので、テスト用フ アイルのプログラムでエラーと思われる事がありましたら、直ちにセンターに御連絡下さ  $\mathfrak{b}$ 

- (4)ライブラリの利用結果はできる限り、センターラィプラリ室に報告して下さい。 それらのデータをもとにして、ライブラリの整備を行なつていきたいと思います。
- ⑪ 登録番号、IDコードについて

 ライブラリとして登録されるプログラムには、すべて登録番号、IDコードがつけられま す。

**登録番号は、プログラムにつけられた通し番号で、【Dコードは、以下の様な意味をもつ** ています。

A9/AA/A/AXXXXX ① ② ③ ④ {1三i三㌧.(ピリオド) 

を示す。

①……分類コードを示す。

東大の分類コードに従うもので、プログラムの種類を示す。

英字1桁で大分類を、数字1桁で小分類を示す。

②……作成別を示す。

 { FC……富士通作成を示す。 QC……九大センターにて開発、収集したものであることを示す。 QU……利用者提供のものであることを示す。

③……用途を示す。

A……ALGOLのプログラムから呼ばれるものを示す。

F……FORTRANのプログラムから呼ばれるものを示す。

Z……その他(応用プログラム等)

④・…・プログラムの名前を示す。

例えば FORTRANではサブルーチン名(又はエレメント名)

ALGOLでは手続き名 (又はエレメント名)

αの終 り に

 以上述べてきました様な方法で、ラィブラリプログラムの登録およびサービスをすること, にいたしましたが、現在、九大センターのプログラムラィブラリは、極く貧弱な内容で、ま だまだ備ぇなければならないプログラムがたくさんあります。おいおい整備していくつもり ではありますが、人手が足りない事もあカ、なかなか思う様にはかどカませんので、利用者 の方々の御協力をお願いします。

ライブラリプログラムとして適当だと思われるプログラムをお持ちの方はどしどし登録申 請して下さい。

 それと同時に、ライブラリに対する御意見、御希望等がありましたら、問合せ票、利用者 の声等を通じて、センターまでどしどしお申し出下さい。

利用者の方々の積極的な御協力をお願いします。

# 様式1 ライブラリプログラム登録申請書

九州大学大型計算機センター

## センター長 大 野克 郎 殿

# 昭和 年 月 日

下記プ回グラムを貴センターのプログラムラィブラリに登録することを申請します。

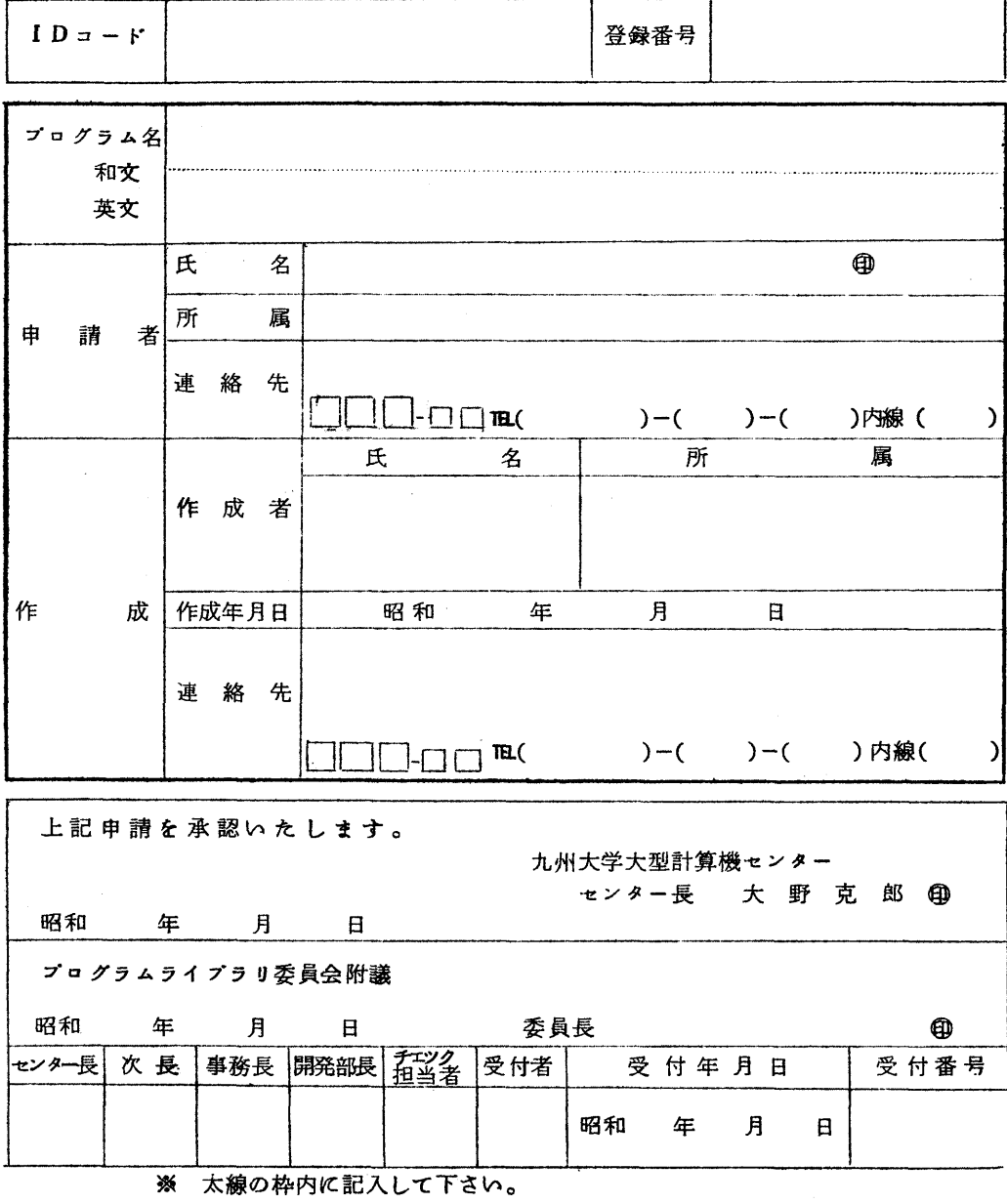

 $-21-$ 

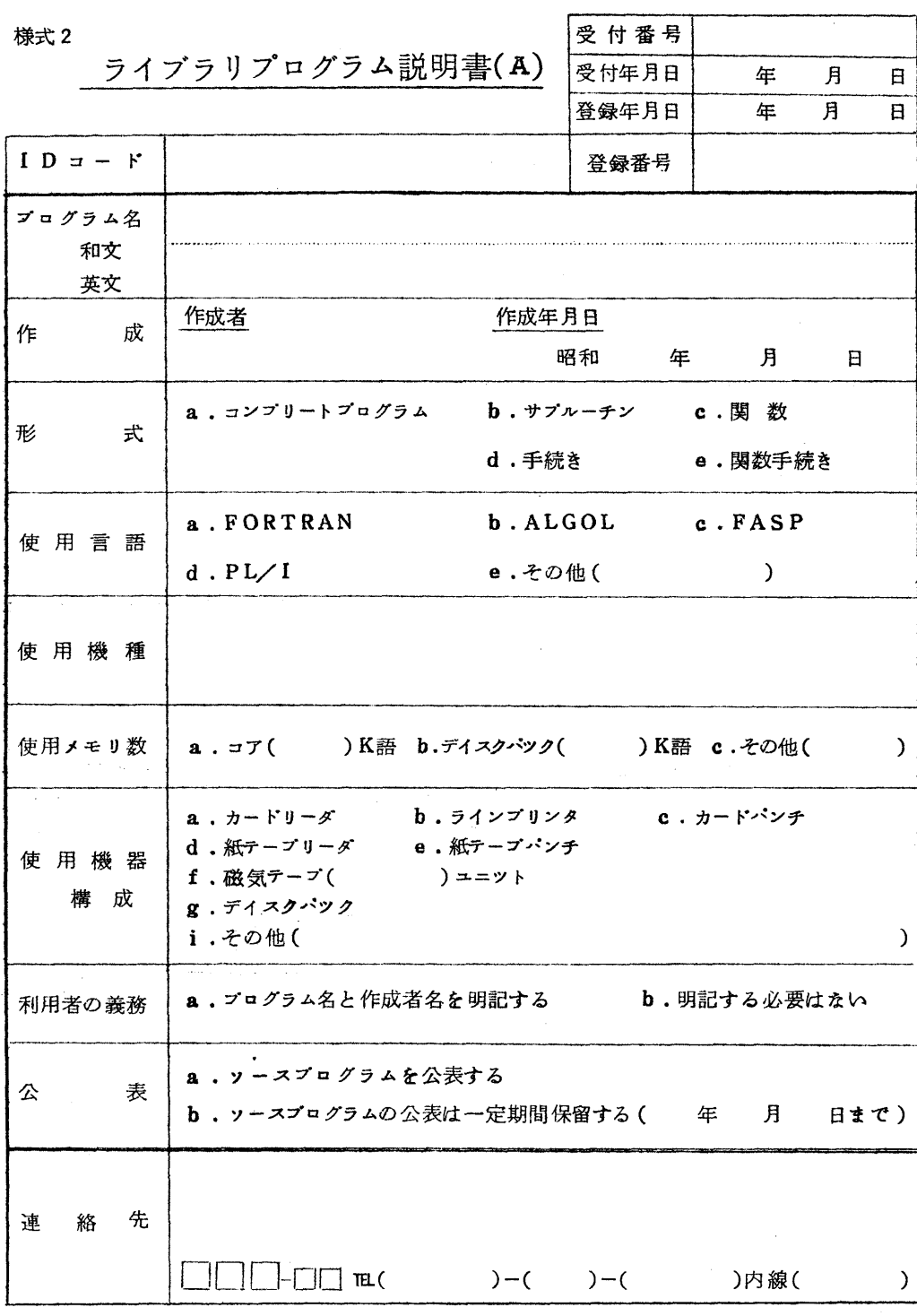

注意 1. 太線の枠内に記入して下さい

2.プログラムは 和文と英文の両方を記入して下さい

改 訂 記 録

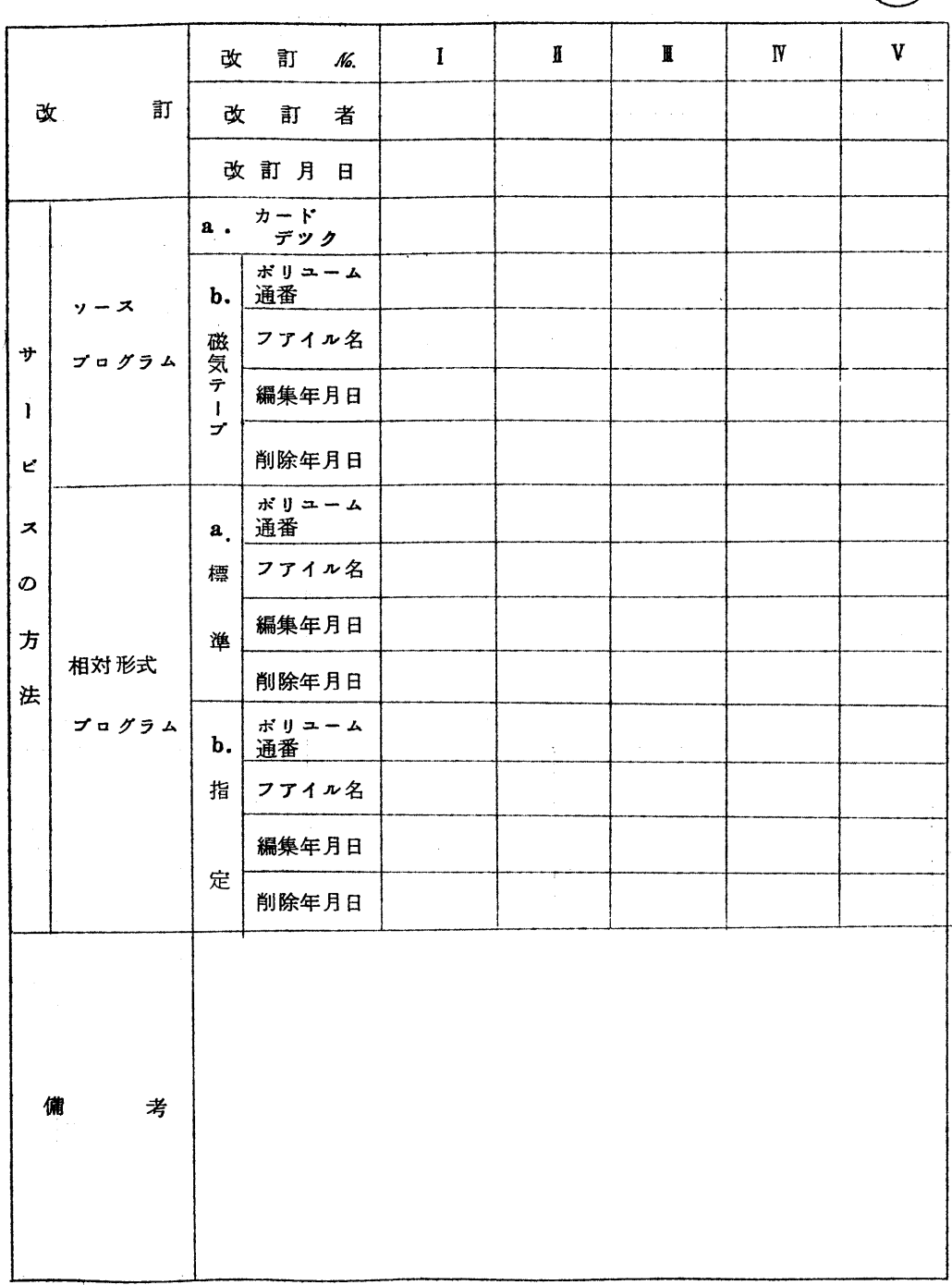

九州大学大型計算機センター

 $\Big(\mathcal{H}\Big)$ 

様式5 プログラム説明書(B)

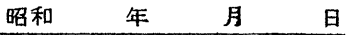

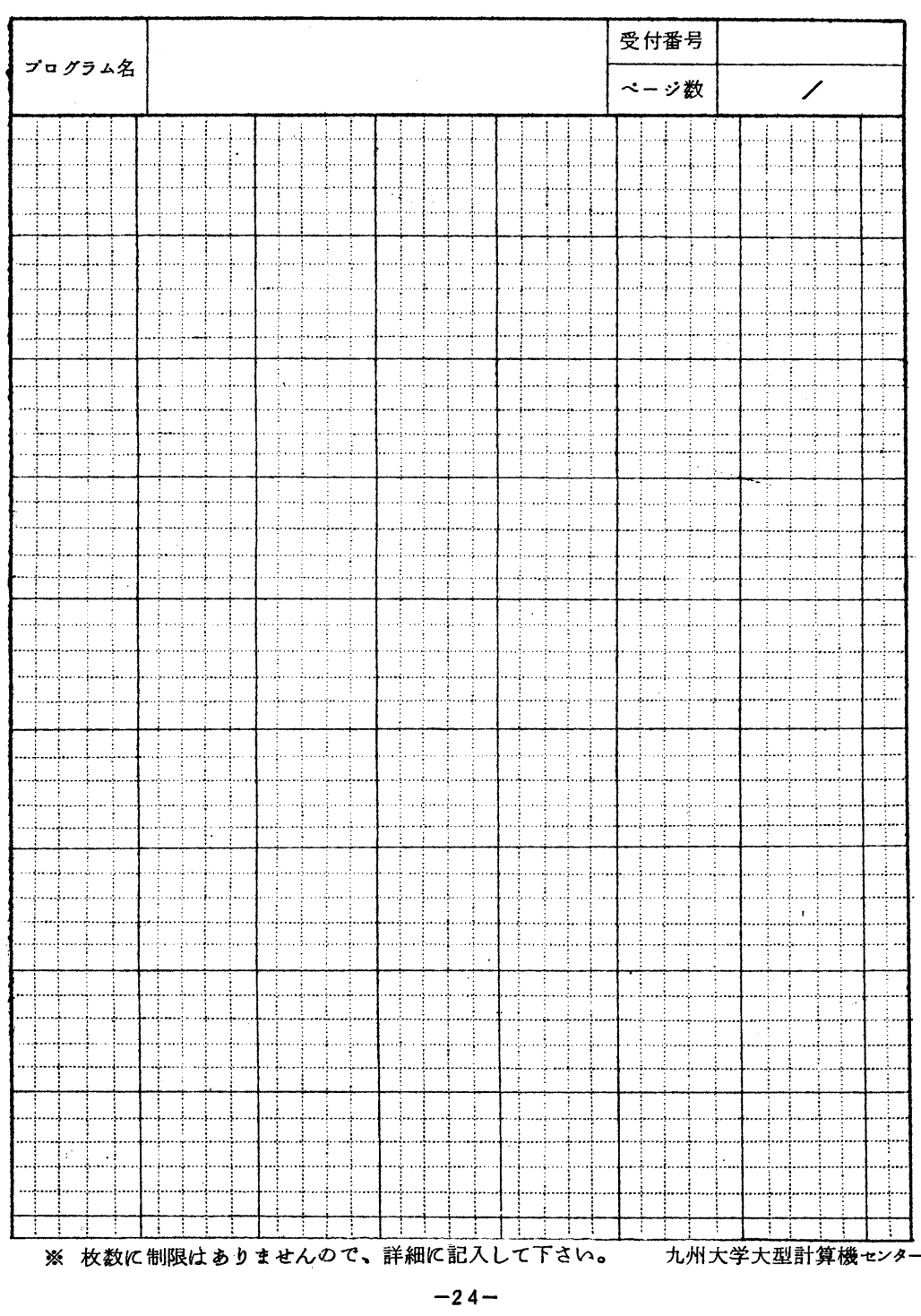